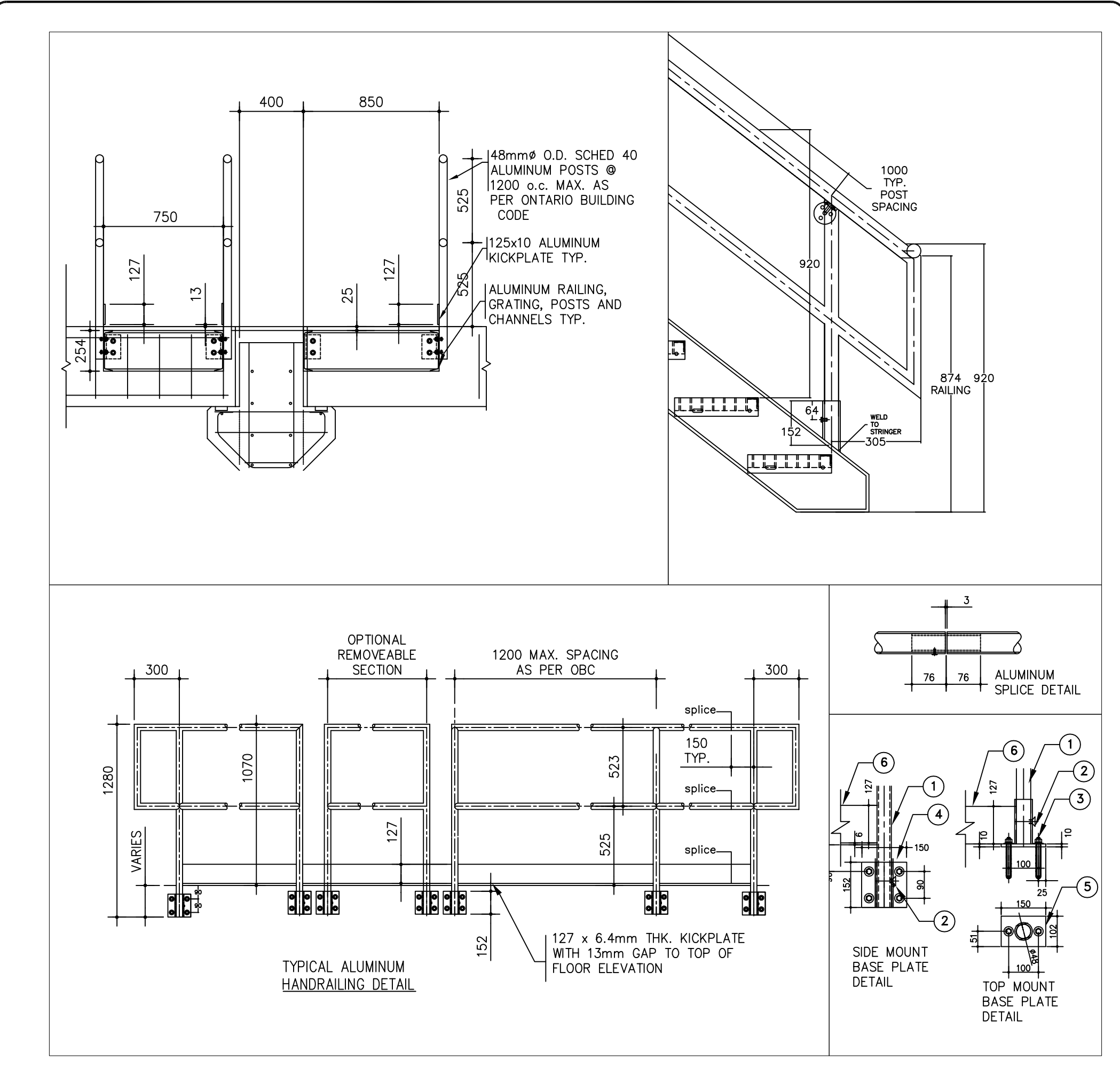

 $\Delta$ 

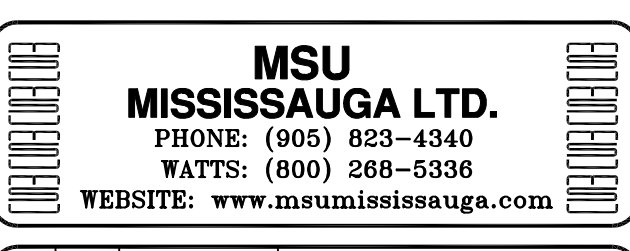

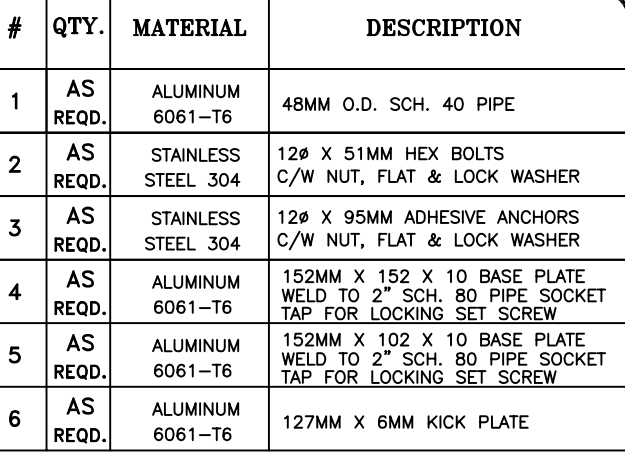

THIS DOCUMENT CONTAINS PROPRIETARY INFORMATION<br>AND OTHER RIGHTS WHICH ARE THE SOLE AND<br>EXCLUSIVE PROPERTY OF MSU MISSISSAUGA LTD.

POSESSION OF THIS MATERIAL DOES NOT CONVEY OR<br>TRANSFER ANY RIGHTS THEREIN, AND REPRODUCTION, USE,<br>COPYING OR DISCLOSURE TO OTHERS IS FORBIDDEN<br>WITHOUT THE PRIOR WRITTEN CONSENT OF AN OFFICER OF<br>MSU MISSISSAUGA LTD.

C MSU MISSISSAUGA LTD. - JULY 23RD, 2014

NOTE:1) ALL ALUMINUM SURFACES IN CONTACT<br>WITH CONCRETE SHALL RECIEVE 2<br>COATS OF BITUMINOUS PAINT. 2) WELDING SHALL CONFORM TO CSA<br>W47.2 CSA W59.2

## GUARD RAIL IS DESIGNED TO WITHSTAND

A: A MINIMUM HORIZONTAL UNIFORM LOAD A: A MINIMUM HUNIZONIAL UNIFURM LOAD<br>APPLIED AT ANY POINT LOAD OF 1.0 KN<br>APPLIED AT ANY POINT, WHICHEVER GOVERNS.<br>B: A MINIMUM VERTICAL UNIFORM LOAD 1.5KN/m APPLIED AT TOP

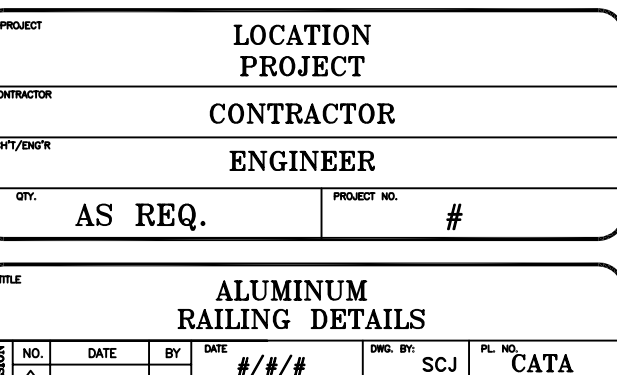

<u>#/#/#</u>

**NTS** 

์ scJ |

**RAILMAST**